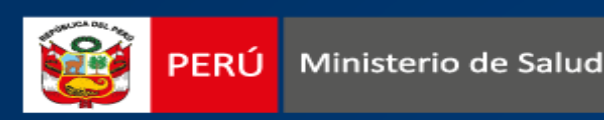

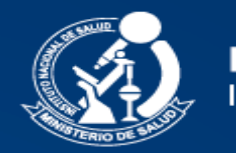

**INSTITUTO NACIONAL DE SALUD** Investigar para proteger la salud

# **CONSTRUYENDO TABLAS EFECTIVAS**

Méd. Franco Romaní Romaní Oficina Ejecutiva de Transferencia Tecnológica y Capacitación (OETTyC) *Oficina General de Investigación y Transferencia Tecnológica Editor Científico Revista Peruana de Medicina Experimental y Salud Pública*

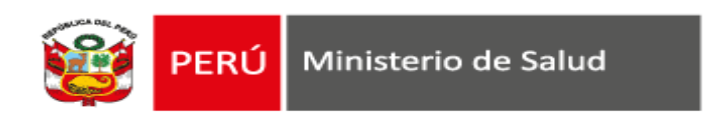

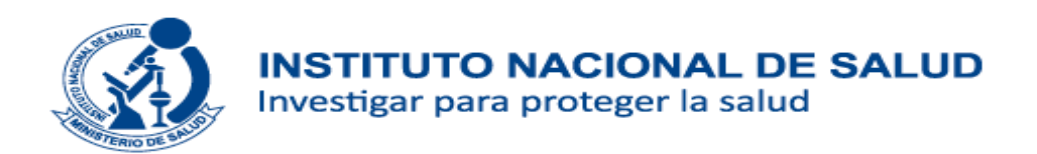

## **Las tablas en publicación científica**

- $\checkmark$  Las tablas permiten organizar datos numéricos o de texto de manera estandarizada en finales y columnas.
- $\checkmark$  Las tablas permiten disponer y ordenar grandes cantidades de datos.
- $\checkmark$  Permite al lector observar, estudiar, comprender y analizar los datos de forma individual o en conjunto.
- Escoger un gráfico sobre una tabla cuando exista una tendencia o patrón de ocurrencia.

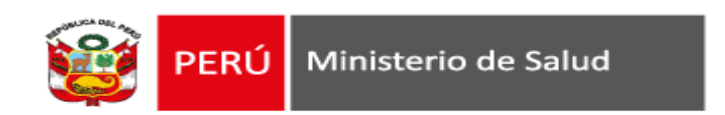

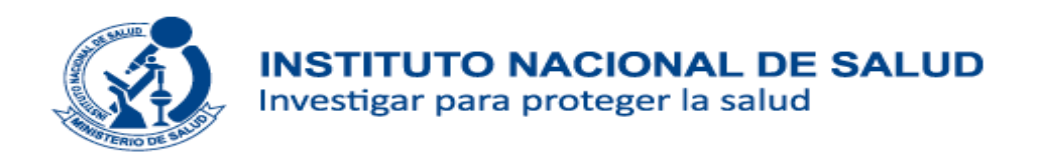

### **Número de tablas en un artículo científico**

- $\checkmark$  Leer las instrucciones para autores.
- $\checkmark$  Decidir qué tablas son realmente necesarias
- Utilizar tablas cuando es necesario informar al lector sobre valores exactos de datos numéricos, cuya exposición en texto podría tener un párrafo extenso, con muchos números y de difícil comprensión.
- $\checkmark$  Las tablas y figuras deben ordenarse de forma que su secuencia facilite al lector la comprensión de los resultados.
- Las tablas deben tener numeración consecutiva y ordenada, y deben estar citadas en el texto.

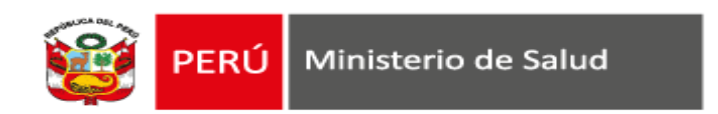

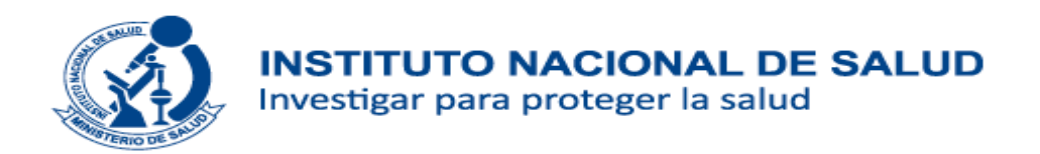

### **Número de tablas en un artículo científico**

## Datos que requieran 1 o 2 columnas y sólo 2 o 3 filas deberían ser convertidos en texto

En texto:

*La longitud promedio (desviación estándar) varia entre cinco especies de camarones: P. borealis, 11,1 mm (1,4); P. platyceros, 13,6 mm (2,0); P. dispar, 14,7 mm (1,5); P. hypsinotis, 14,8 mm (1,8) y P. goniuris, 15,0 mm (0,9).*

Tabla 1: Longitud promedio y desviación estándar de cinco especies de camarones en condiciones experimentales

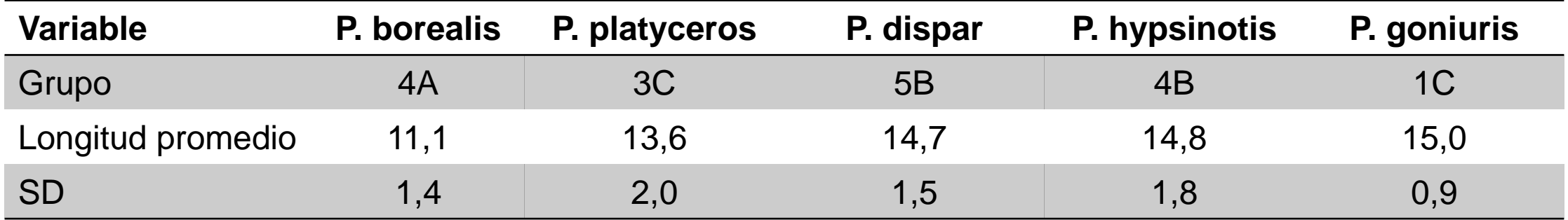

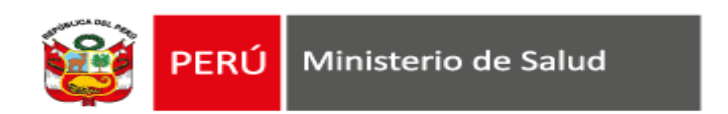

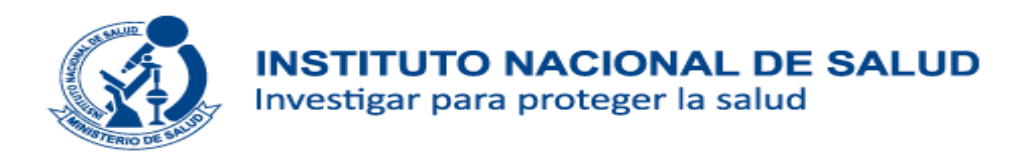

## **Ejemplos de tablas innecesarias**

## Tabla 1: Resultados de la escala de sobrecarta del cuidador al inicio del programa

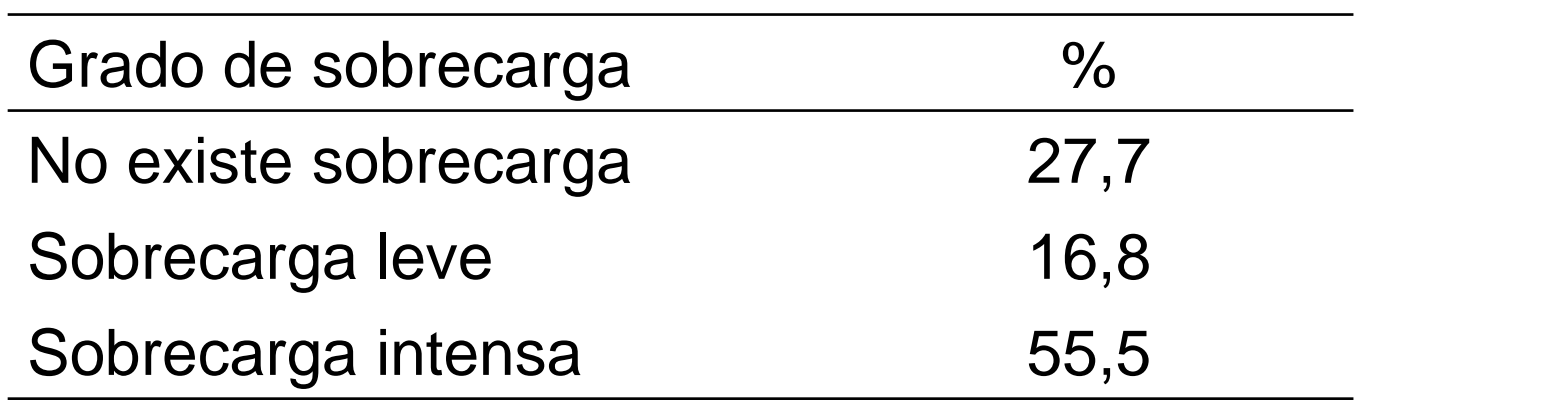

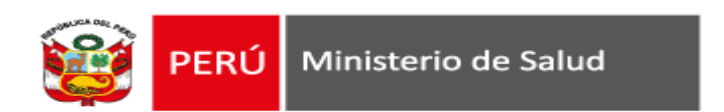

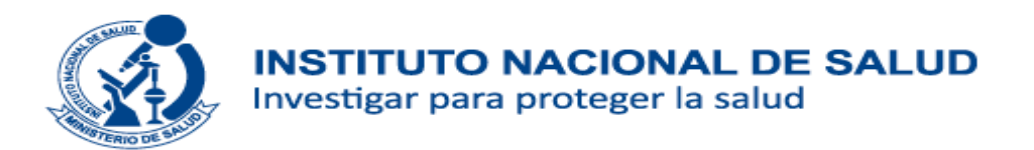

## **Ejemplos de tablas innecesarias**

## Tabla 1: Origen de la solicitud de DMO

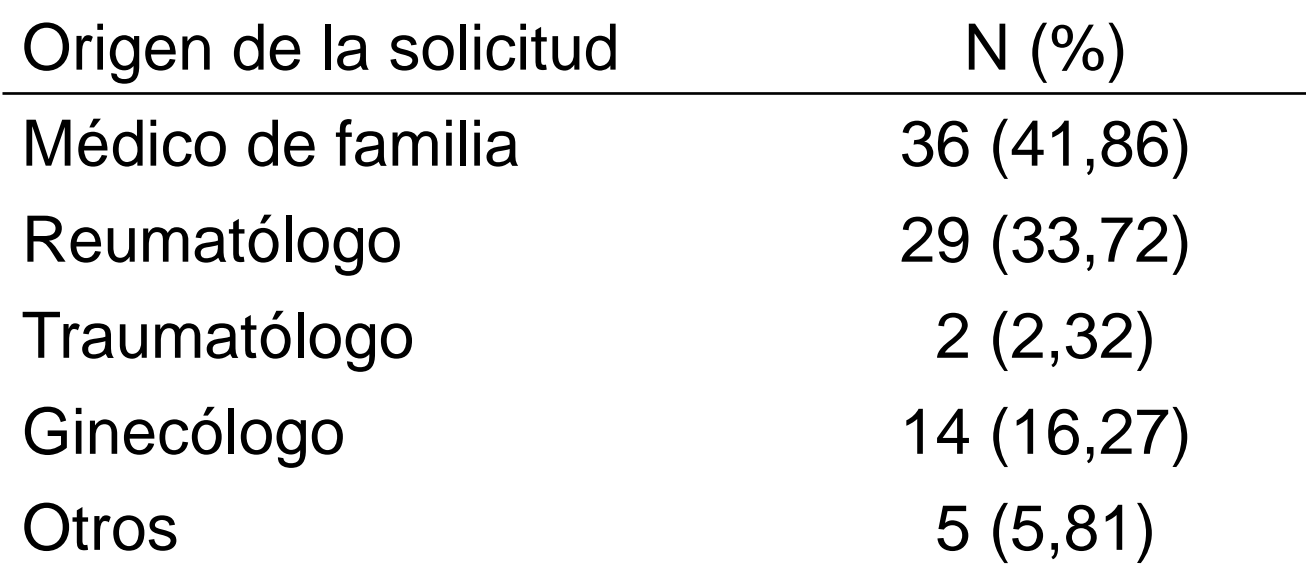

DMO: densitometría ósea

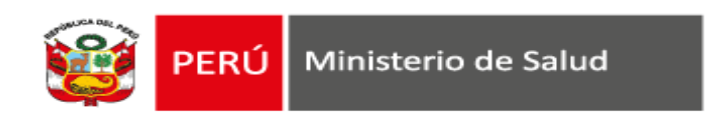

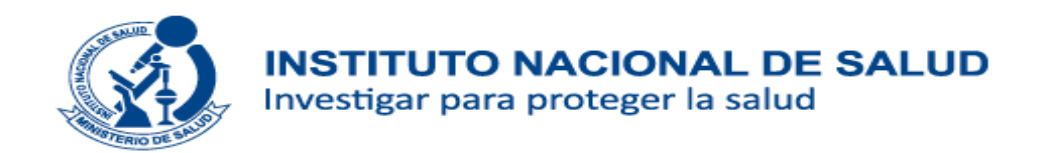

## **¿Cómo remitir al lector a la tabla?**

- Utilizar frases que llamen la atención de los lectores hacia los **datos o tendencias** que se desea resaltar.
- $\checkmark$  Referenciar la tabla o figura entre paréntesis.

#### Recomendación

*«La incidencia acumulada a los cinco años fue significativamente menor en el grupo tratado que en el placebo (tabla 2)»*

#### **Evitar el uso de frases que simplemente dirijan al lector a una tabla**

*«La tabla 1 muestra los resultados de la comparabilidad inicial de grupos» «La tabla 2 muestran las características demográficas de la muestra»*

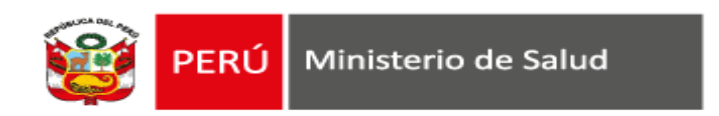

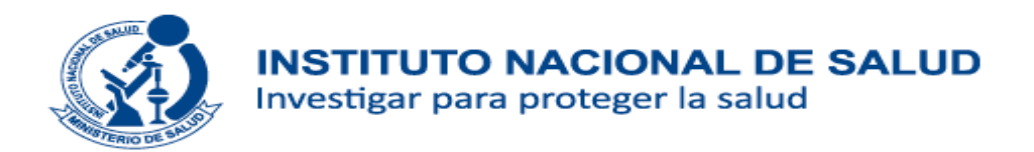

## **El tamaño de las tablas**

Evaluar el espacio que ocupará la tabla.

 $\checkmark$  Es recomendable no hacer tablas demasiado extensas, que incluyan muchos datos, que hagan que el lector se pierda entre cifras, variables, o estimaciones

Table 7 Table of regression coefficients for the relationship between exposure to NO<sub>2</sub> in pregnancy and birth weight [16]. Main and stratified analysis of association between pregnancy exposure to NO<sub>2</sub> and birth weight

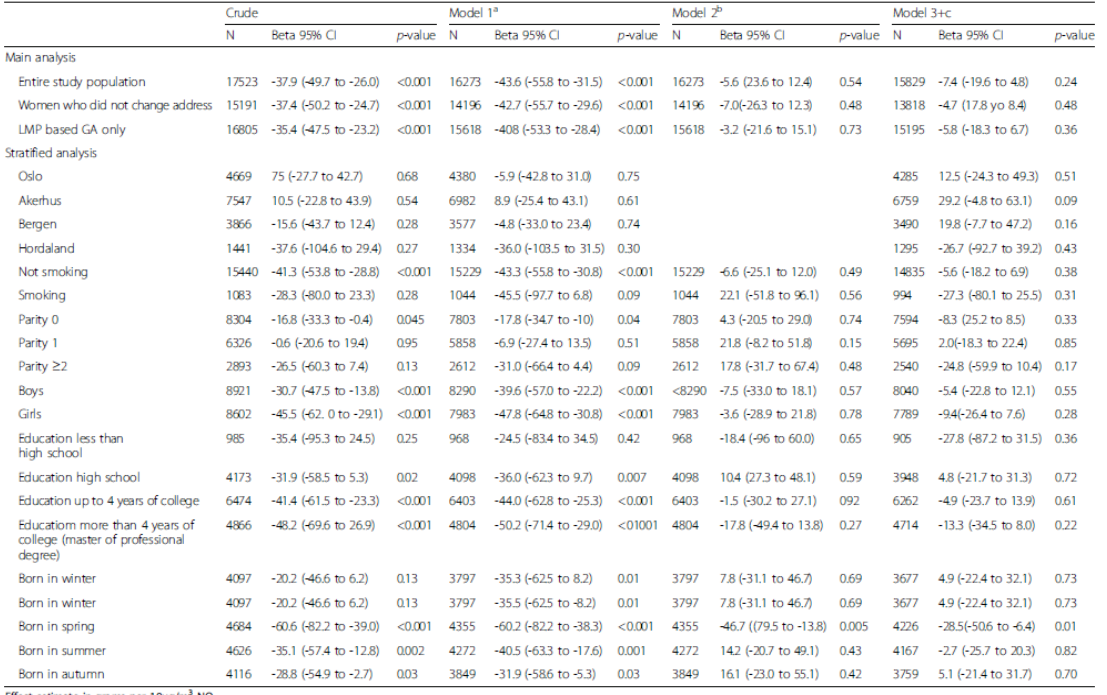

GA gestational age. LMP last menstrual period

-<br>"Model 1 adjusted for: matemal education, birth season, sex of child, maternal age, maternal marital status, maternal smoking during pregnancy, maternal height

<sup>b</sup>Model 2 adjusted for matemal education, birth season, sex of child, maternal age, matemal marital status, matemal smoking during pregnancy, matemal height, area

Model 3 adjusted for: matemal education, birth season, sex of child, maternal age, matemal marital status, matemal smoking during pregnancy, maternal height, parity, maternal weight, in stratified analysis the corresponding stratification variable is not included in the adjusment

Tabla 2. Variables bioquímicas en estudiantes de educación secundaria, universitarios y madres de estudiantes de primaria, región Cajamarca, Perú 2014

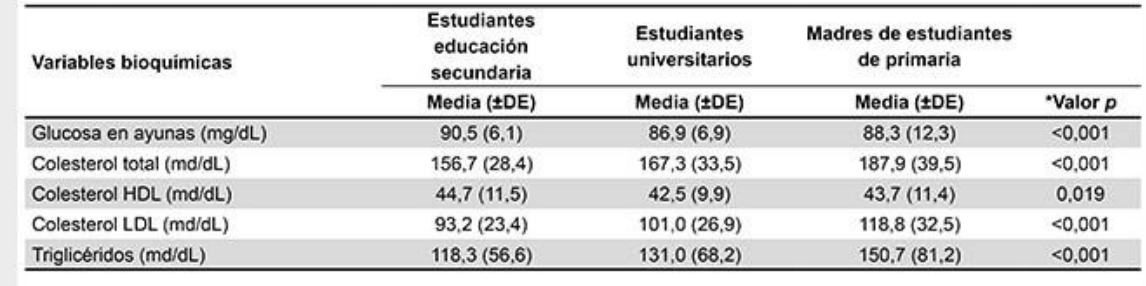

\*Prueba de ANOVA

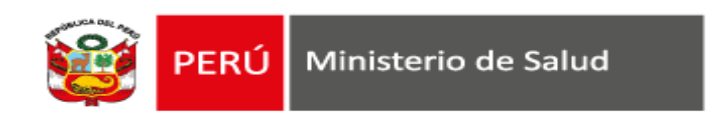

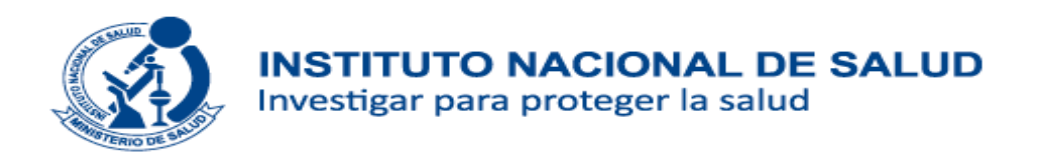

## **Estructura básica de Tabla**

- Una adecuada distribución lógica permite facilidad y velocidad en la comprensión de la tabla.
- $\checkmark$  Mantener estructura simple y clara.
- $\checkmark$  Se debe entender sin tener que recurrir al texto.
- $\checkmark$  El título
- El título debe reflejar lo que la tabla mostrará.
- El título debe ser específico y debe entenderse sin necesidad de consultar el texto.
- Si el lector requiere detalles que el título no puede incluir (por hacerse muy largo), pueden incluirse en notas al pie.
- No debe repetir información de los encabezados de columnas o filas.

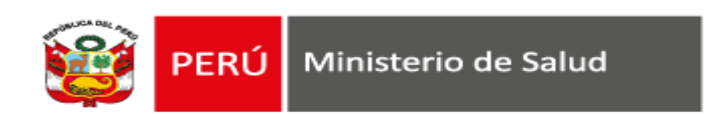

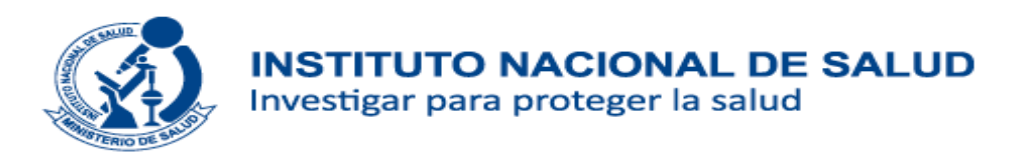

Ejemplo

Recomendado:

Tabla 12: Valores de parámetros de calidad de agua en muestras del Lago Titicaca, Puno, tomadas entre junio y agosto del 2017

Evitar:

Tabla 12: Media de oxígeno disuelto, pH, dureza y temperatura de 16 muestras del Lago Titicaca, Puno, de junio hasta agosto del 2017

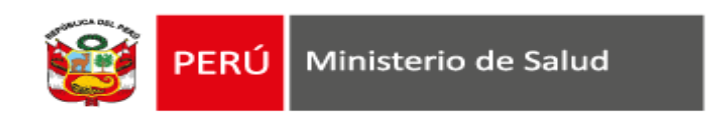

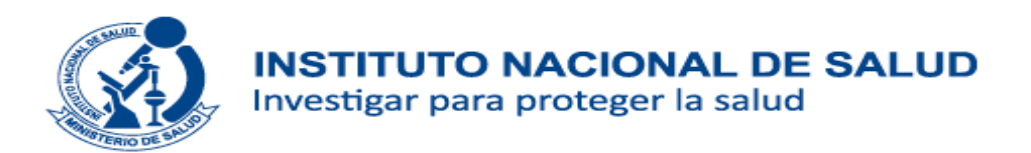

## **Estructura básica de tabla**

- $\checkmark$  Encabezamiento de fila:
	- Si hay datos numéricos indicar unidades de medida.
	- Si hay intervalo de una variable continua, verificar que sean mutuamente excluyentes.

#### $\checkmark$  El cuerpo

- Ninguna celda debe quedar en blanco.
- Si el dato es nada, se indica con un 0,
- Si no hay datos, usar guiones, o una abreviatura (ND: no disponible, o NA: no aplicable)
- Puede incluirse valores marginales (totales): permite obtener %.
- Verificar que datos de la tabla concuerden internamente.
- Verificar que datos de tabla concuerden con texto.

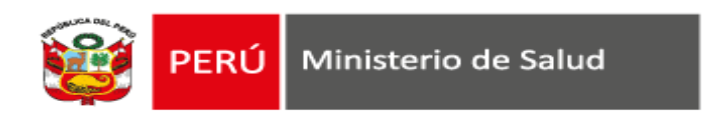

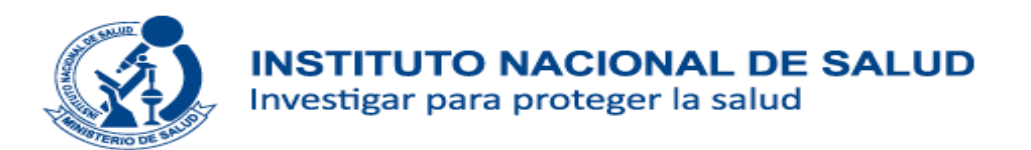

## **Estructura básica de tabla**

 $\checkmark$  Notas al pie:

- **Abreviaturas.**
- Valoraciones estadísticas.
- Fuente de la información.
- Usar como llamada letras o signos.

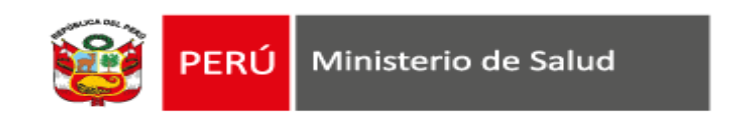

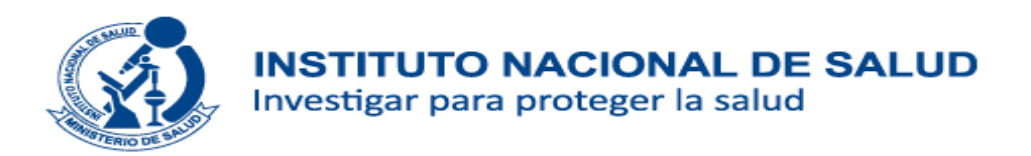

## **Estructura básica de Tabla**

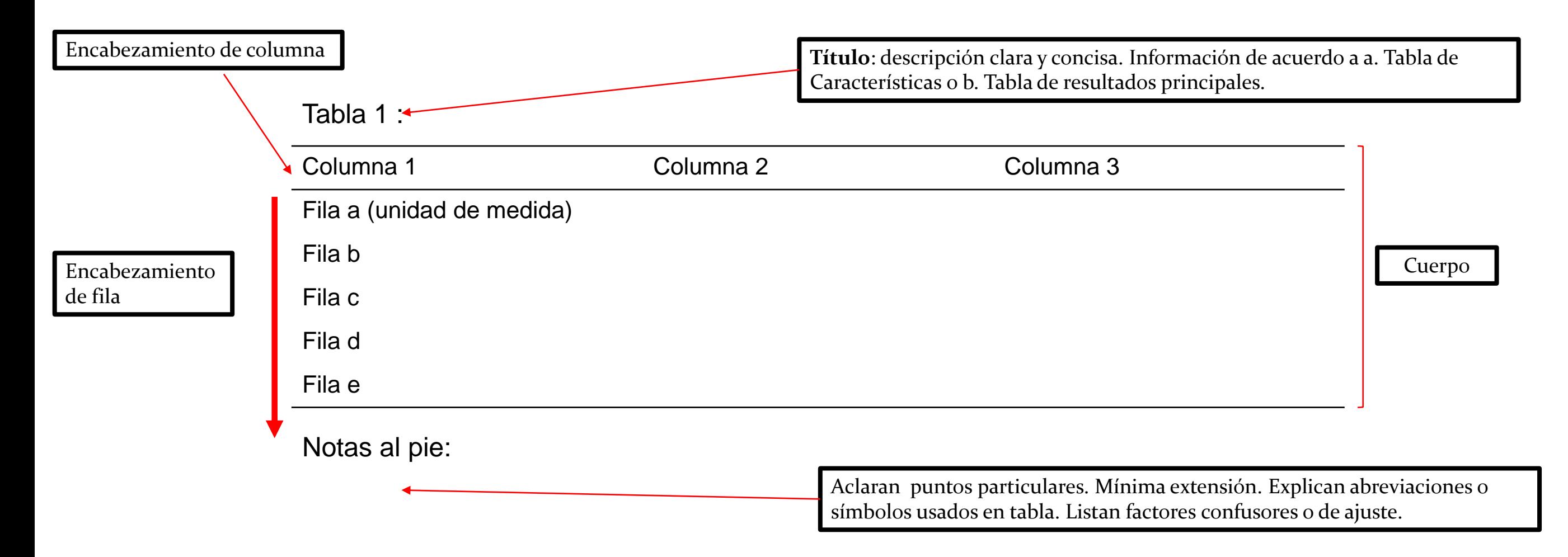

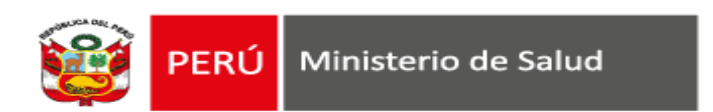

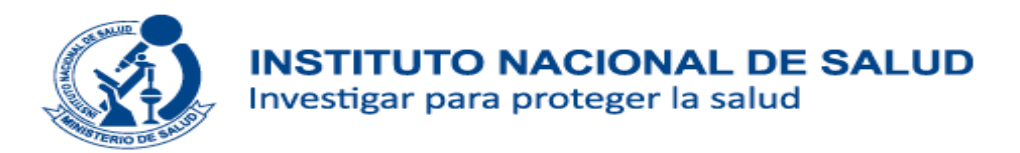

## **Estructura básica de Tabla**

#### Tabla 1:

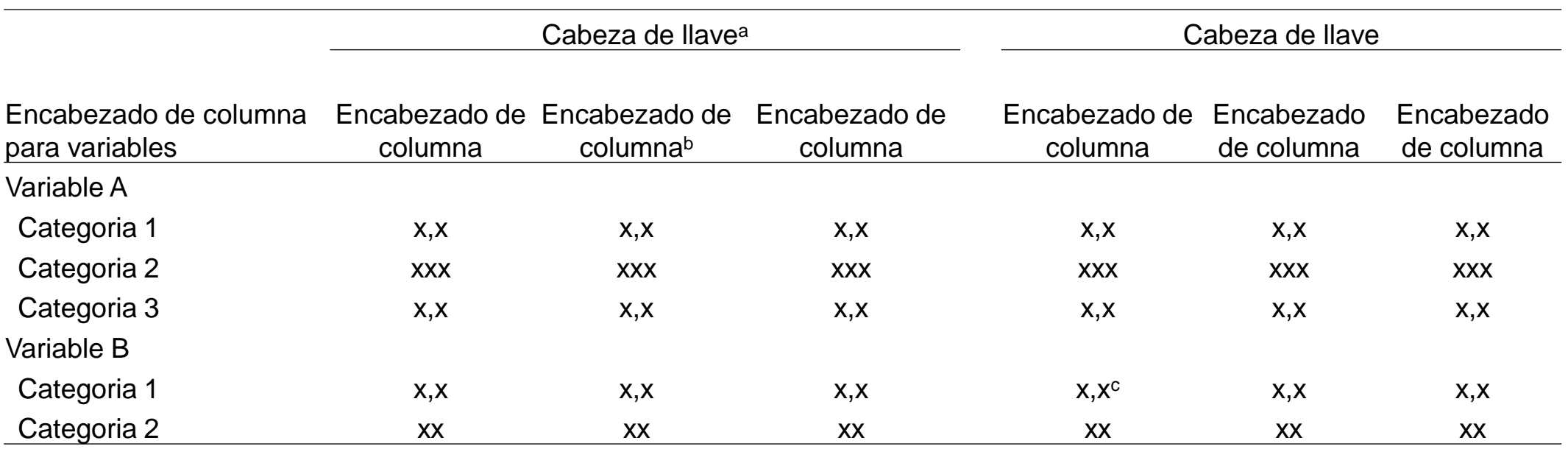

<sup>a</sup> Nota de pie explicando

<sup>b</sup> Nota de pie explicando

<sup>c</sup> Nota de pie explicando

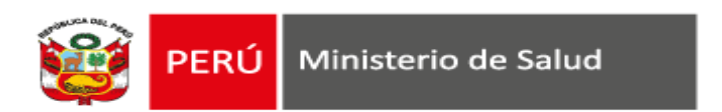

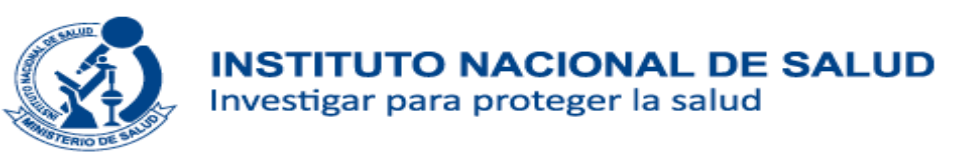

Tabla 1: Características socio demográficas de la población de estudios en establecimientos de salud públicos, Addis Ababa, 2014

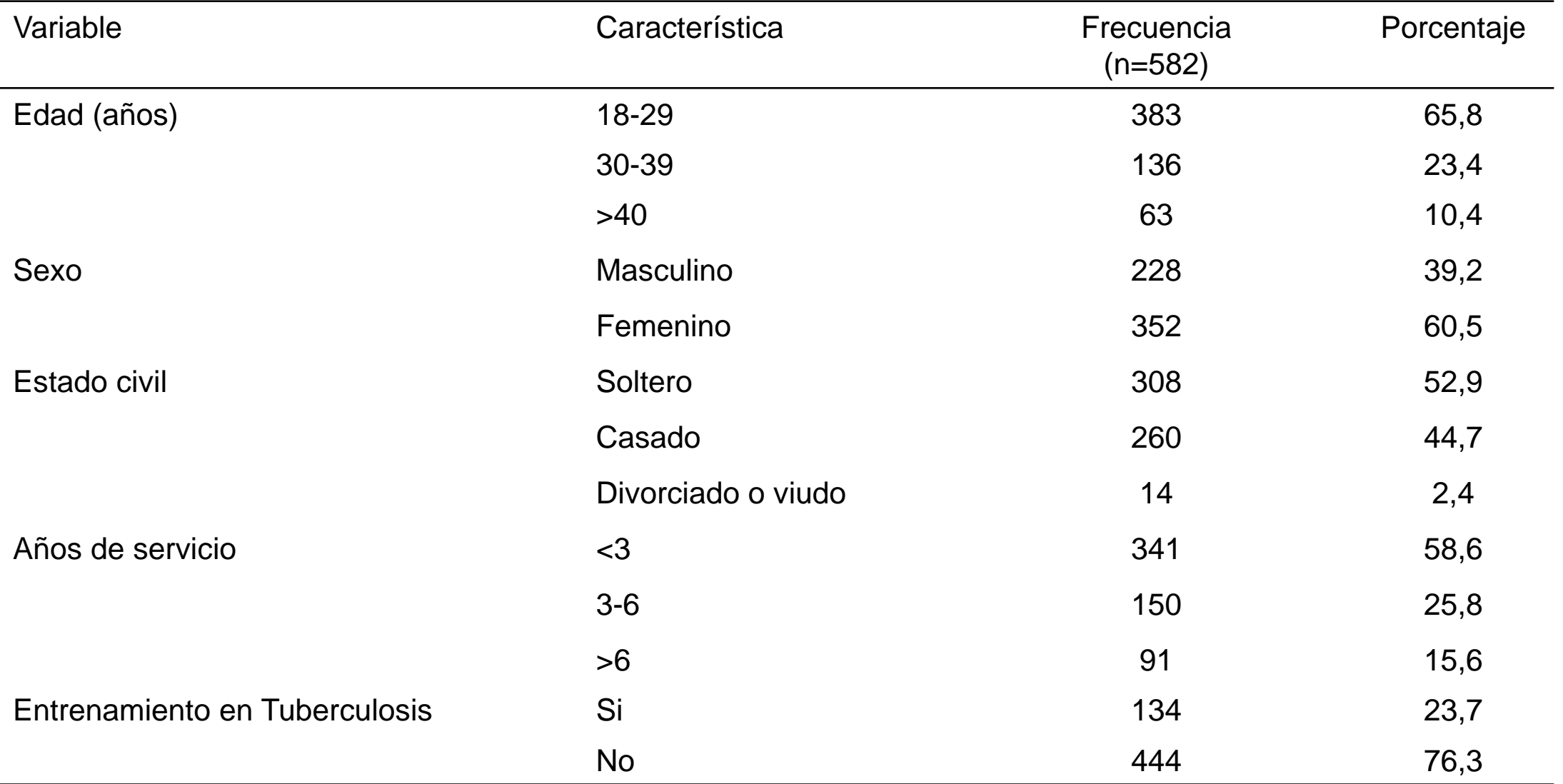

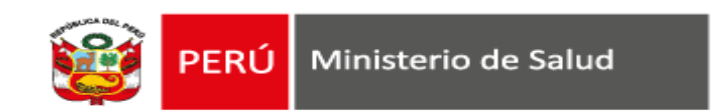

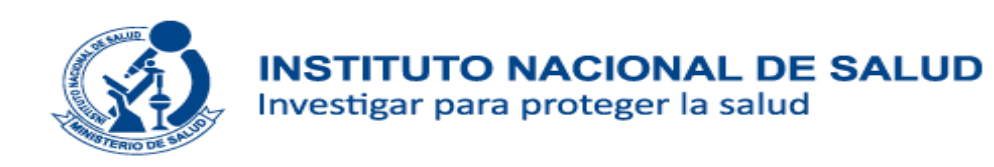

Tabla 1: Características socio demográficas de la población de estudios en establecimientos de salud públicos, Addis Ababa, 2014

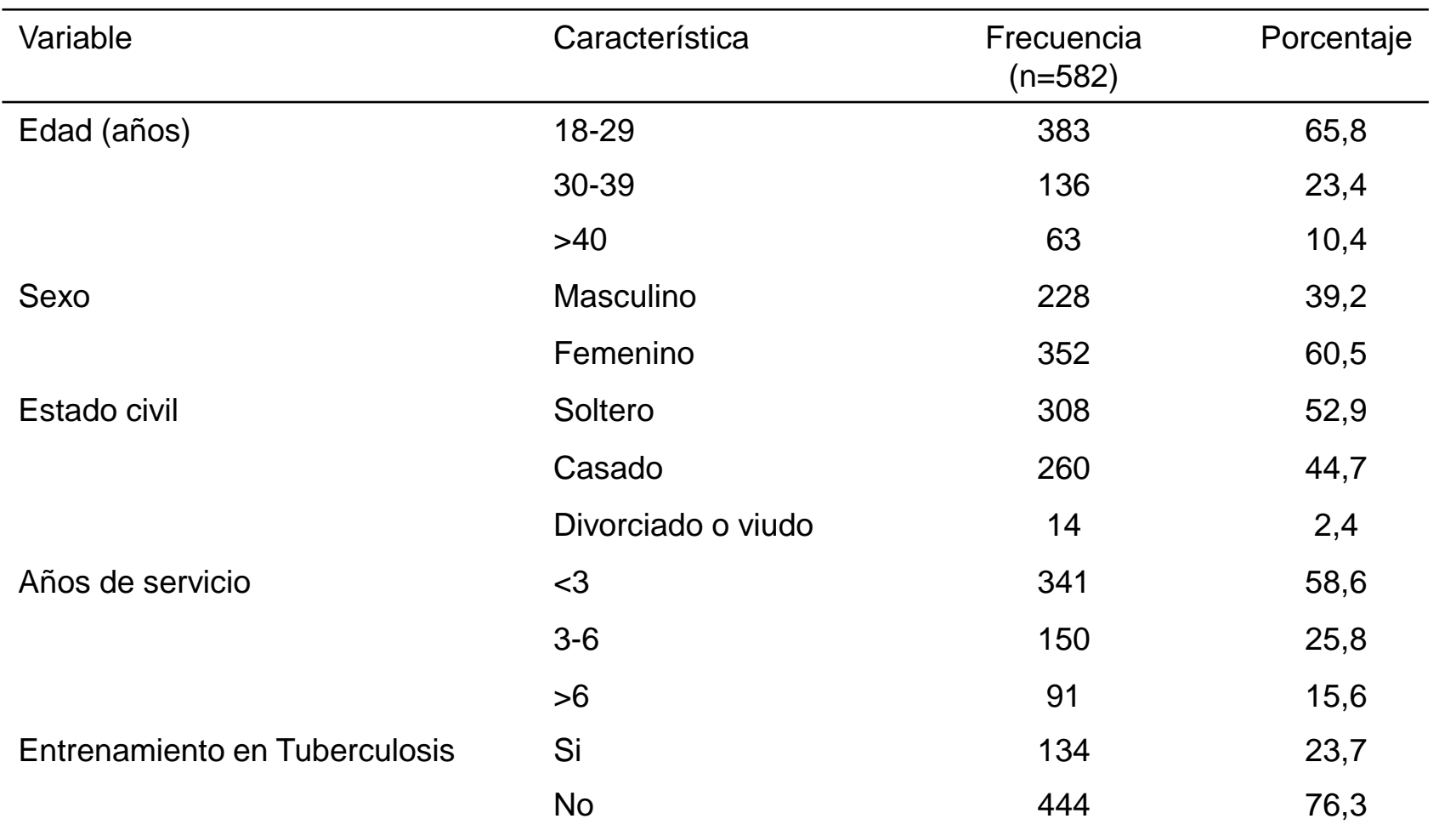

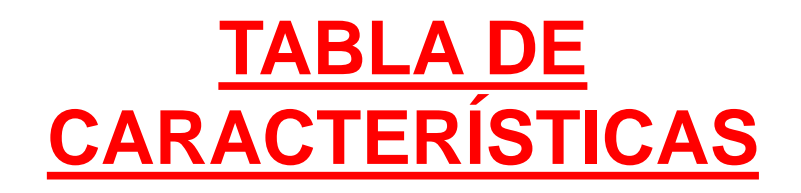

## **¿Qué ve el lector?**

- 1. La muestra estudiada es joven, sólo 10% tiene más de 40 años.
- 2. La mayoría es mujer.
- 3. 76% ha recibido entrenamiento en TB.

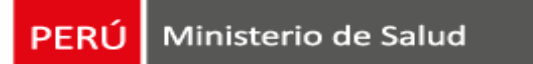

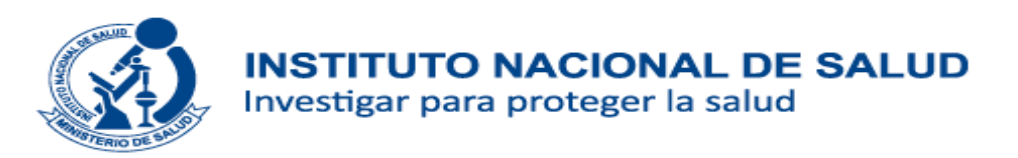

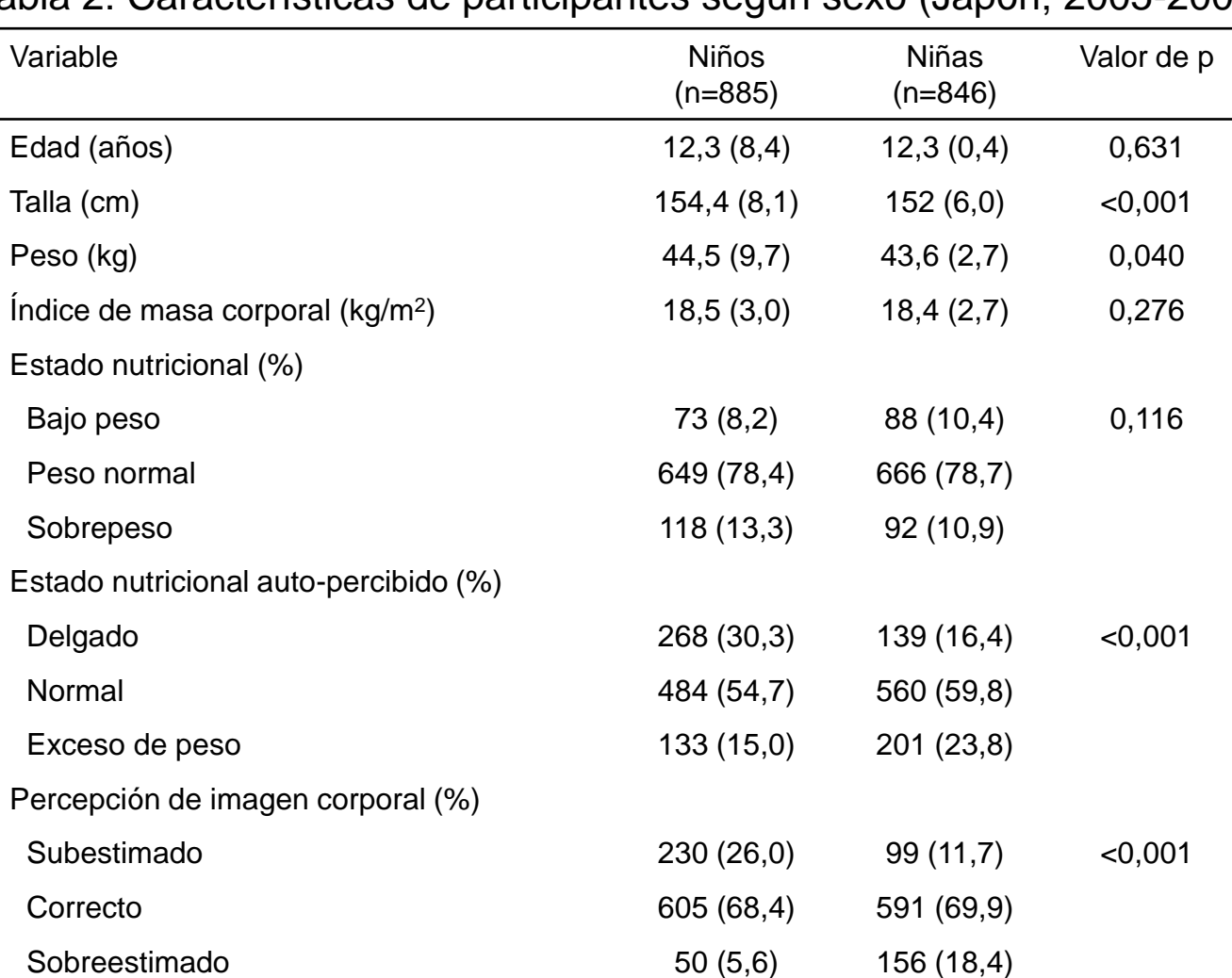

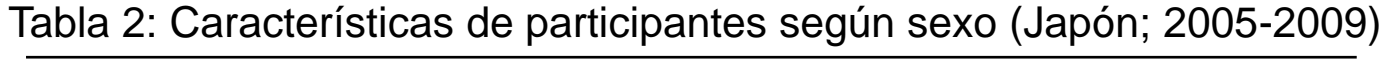

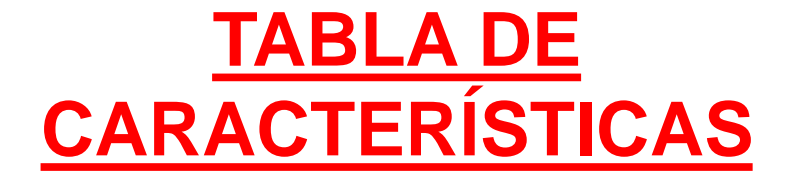

Data son expresados como frecuencias (%), valores son medias (desviación estándar).

Prueba T de studend no pareada y chi cuadrado fueron usados para comparar

características entre niños y niñas

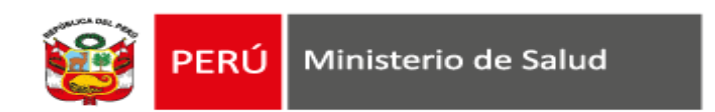

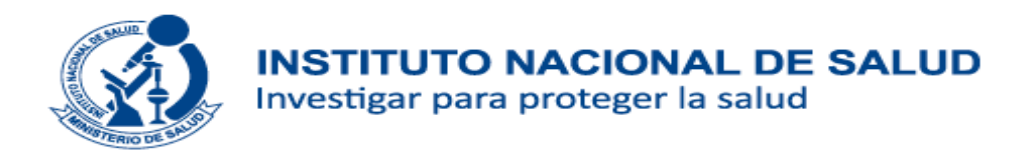

## **TABLA DE CARACTERÍSTICAS EN LA RPMESP**

Tabla 1. Características generales de los escolares del Cercado de Lima, 2014, según sexo.

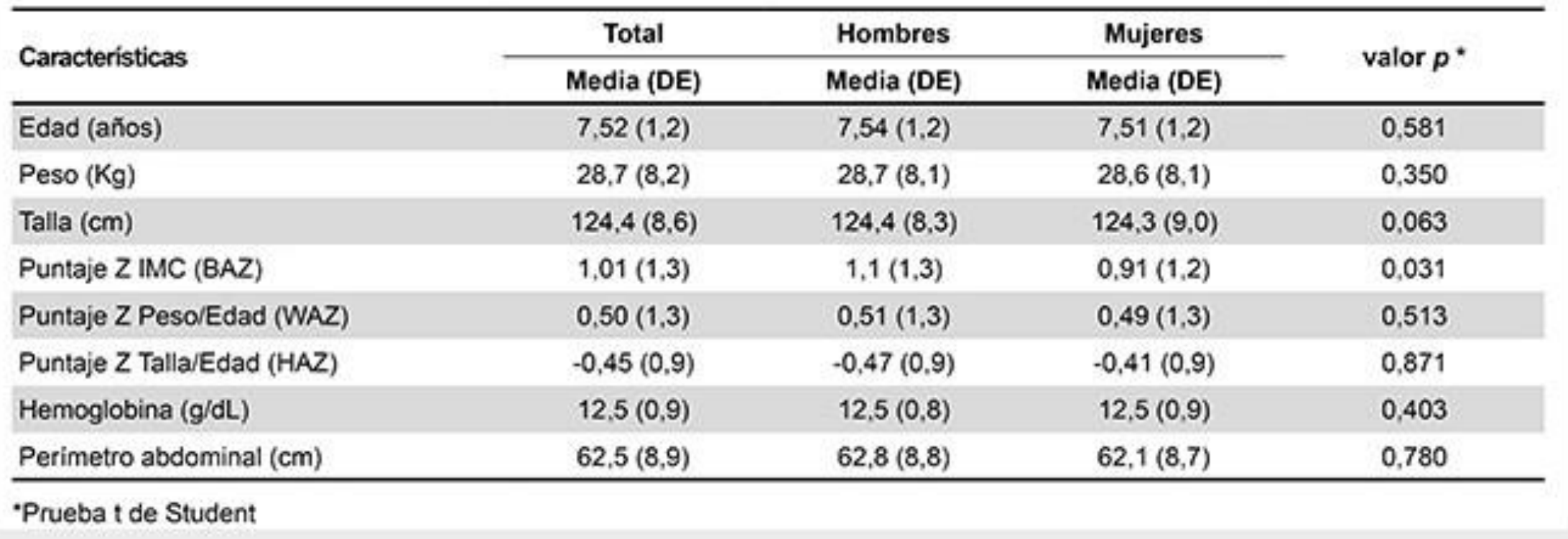

Aparco JP, Bautista-Olórtegui W, Astete-Robilliard L, Pillaca J. Evaluación del estado nutricional, patrones de consumo alimentario y de actividad física en escolares del Cercado de Lima. Rev Peru Med Exp Salud Publica. 2016;33(4):633-9. doi: 10.17843/rpmesp.2016.334.2545

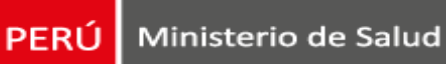

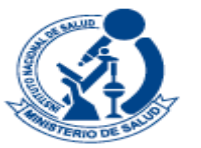

#### **INSTITUTO NACIONAL DE SALUD** Investigar para proteger la salud

### **TABLA DE RESULTADOS**

Tabla 3. Prevalencia de síndrome metabólico (SM) y sus componentes en estudiantes de educación secundaria, universitarios y madres de estudiantes de primaria, región Cajamarca, Perú 2014

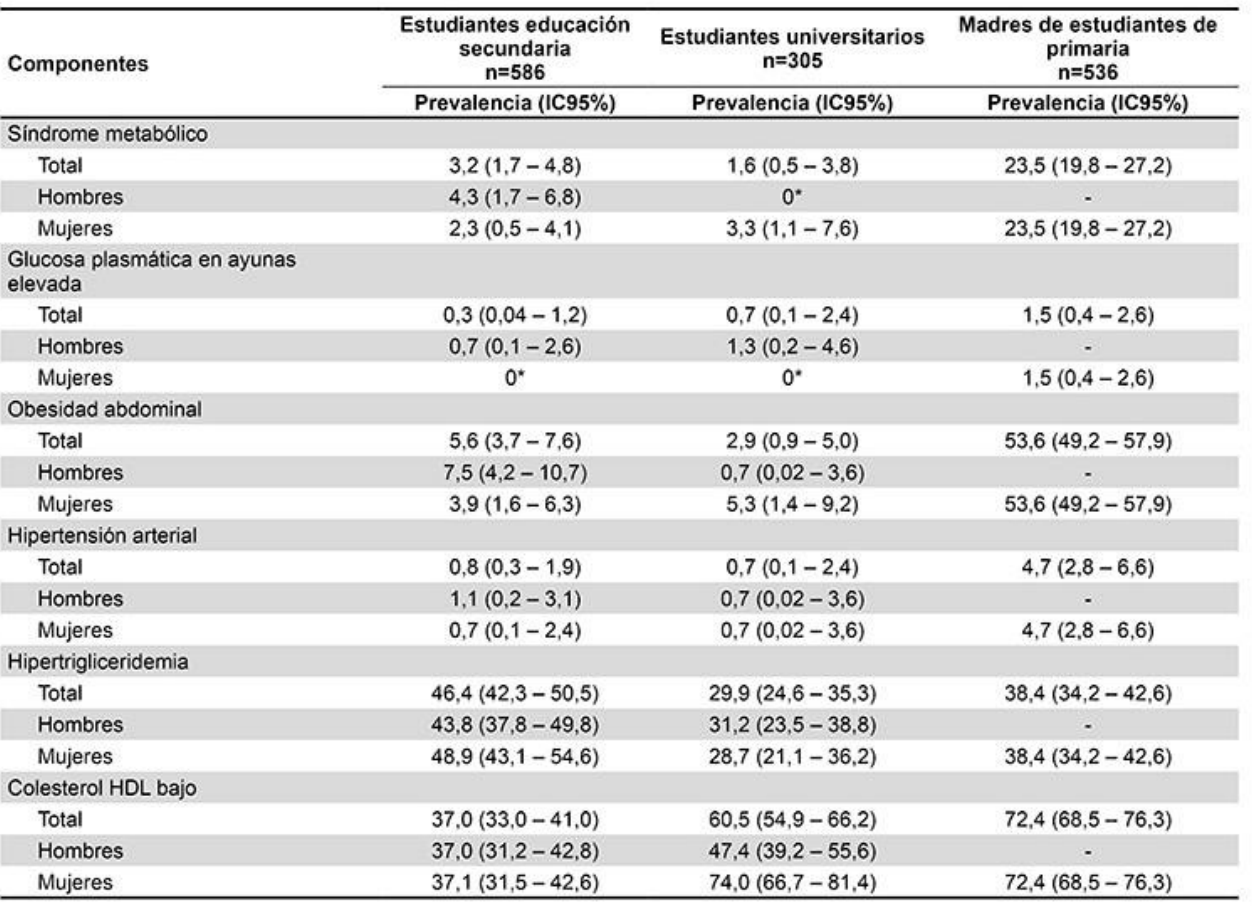

IC95%: intervalo de confianza del 95%

\*No se encontraron casos que cumplieran con los criterios de síndrome metabólico

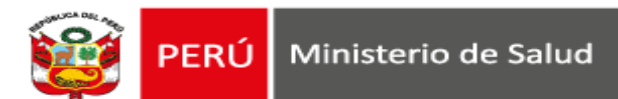

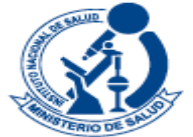

### **TABLA DE RESULTADOS**

Tabla 2. Estado nutricional de los escolares del Cercado de Lima, 2014, según sexo Total **Hombres Mujeres Estado nutricional**  $% (n)$  $% (n)$  $% (n)$ Valor p Índice de masa corporal  $0.331*$ Delgadez  $0.6(5)$  $0.4(2)$  $0.8(3)$ 51.6 (242) 54,1 (192) Normal 52,7 (434) Sobrepeso 22.5 (185)  $21.6(101)$ 23,7 (84) Obesidad 24,2 (200) 26.4 (124)  $21,4(76)$ Perímetro abdominal 0,473 Bajo riesgo 59.1 (486) 58.2 (272) 60,3 (214) 21.1 (174) Riesgo alto 22.6 (106) 19.2 (68) Riesgo muy alto 19,8 (163) 19,2 (90)  $20.5(73)$ 0.421 Talla baja Sí  $5.2(43)$  $5,8(27)$  $4.5(16)$ **No** 94.8 (781) 94,2 (442) 95,5 (339) 0.180 Anemia Si 11,9 (96) 10.6 (49)  $13,6(47)$ 88.1 (712) 89.4 (414) 86.4 (298) **No** \* Prueba exacta de Fisher

Aparco JP, Bautista-Olórtegui W, Astete-Robilliard L, Pillaca J. Evaluación del estado nutricional, patrones de consumo alimentario y de actividad física en escolares del Cercado de Lima. Rev Peru Med Exp Salud Publica. 2016;33(4):633-9. doi: 10.17843/rpmesp.2016.334.2545

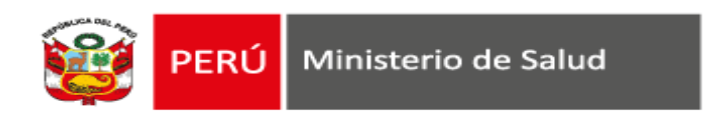

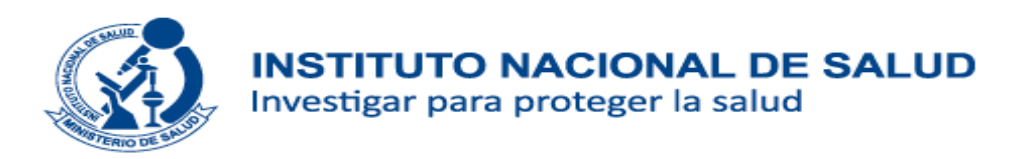

## **TABLA DE RESULTADOS**

Tabla 2. Variables bioquímicas en estudiantes de educación secundaria, universitarios y madres de estudiantes de primaria, región Cajamarca, Perú 2014

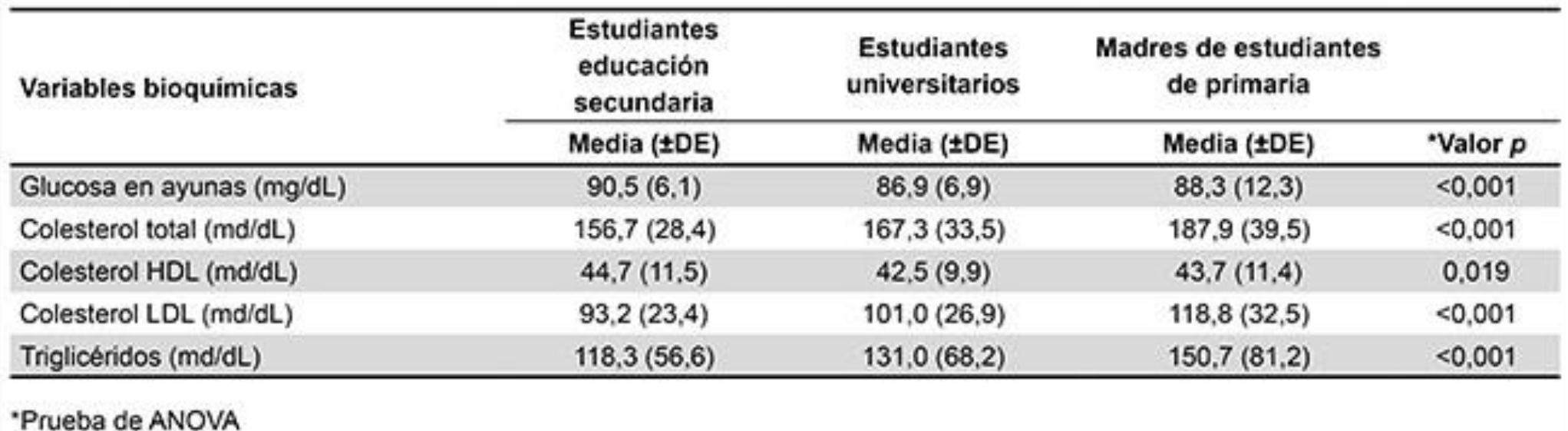

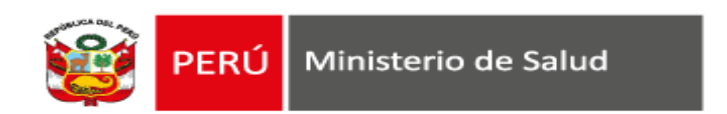

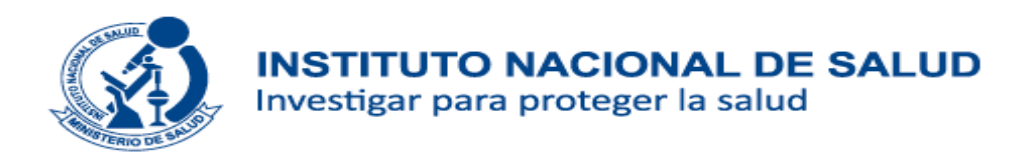

## **TABLA DE RESULTADOS**

#### Table 4 Correlation analysis between health status and access to, quality of health services

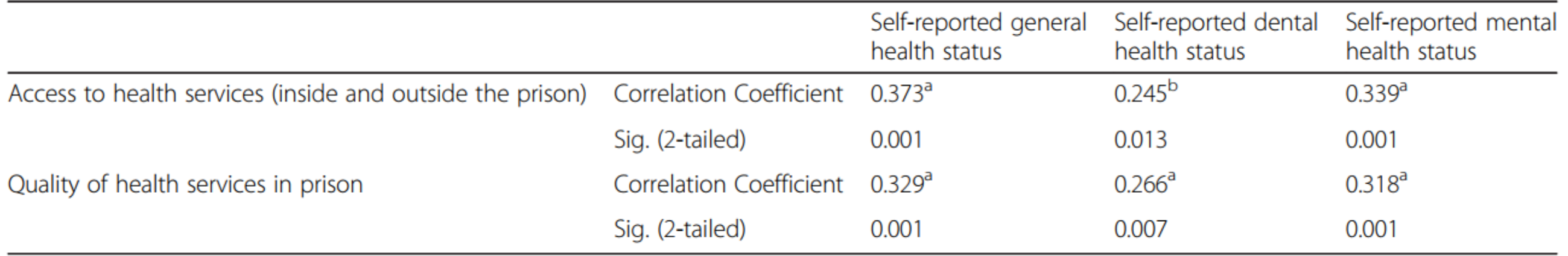

<sup>a</sup>Correlation is significant at the 0.01 level, <sup>b</sup> Correlation is significant at the 0.05 level

*The relationship between health status (dependent variables) and access to health services (independent variables) was explored via a correlation analysis with Spearman's rho given that the variables were ordinal.*

Geitona and Milioni BMC Health Services Research (2016) 16:243

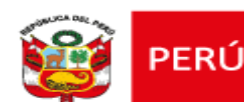

Table 7 Table of regression coefficients for the relationship between exposure to NO<sub>2</sub> in pregnancy and birth weight [16]. Main and stratified analysis of association between pregnancy exposure to NO<sub>2</sub> and birth weight

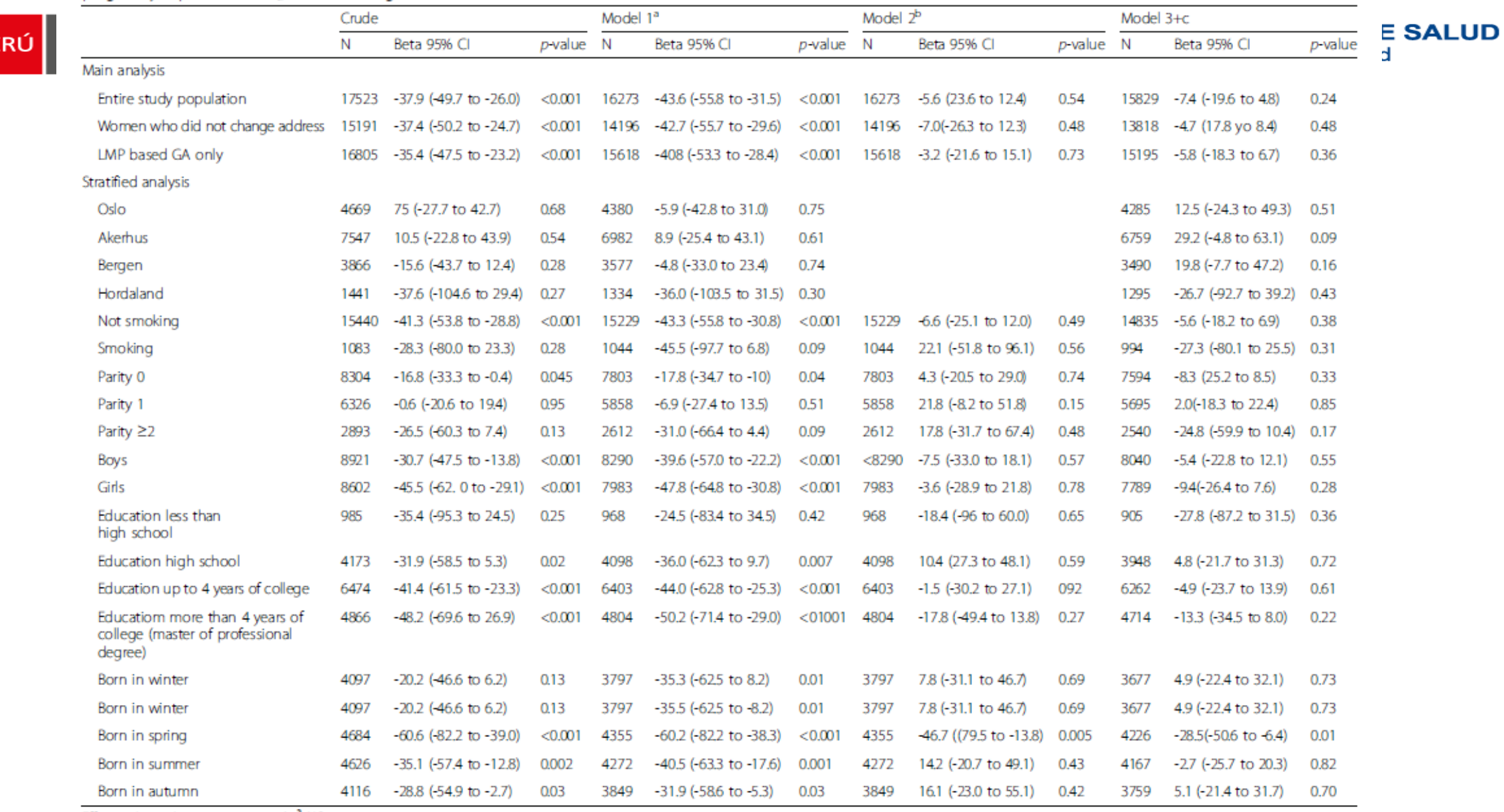

Effect estimate in grams per  $10\mu g/m^3$  NO<sub>2</sub>

GA gestational age, LMP last menstrual period

<sup>a</sup>Model 1 adjusted for: matemal education, birth season, sex of child, maternal age, maternal marital status, maternal smoking during pregnancy, maternal height

<sup>b</sup>Model 2 adjusted for: matemal education, birth season, sex of child, maternal age, matemal marital status, matemal smoking during pregnancy, matemal height, area

'Model 3 adjusted for: maternal education, birth season, sex of child, maternal age, maternal marital status, maternal smoking during pregnancy, maternal height, parity, maternal weight, in stratified analysis the corresponding stratification variable is not induded in the adjusment

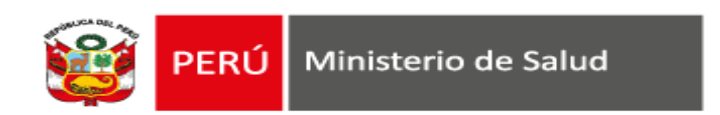

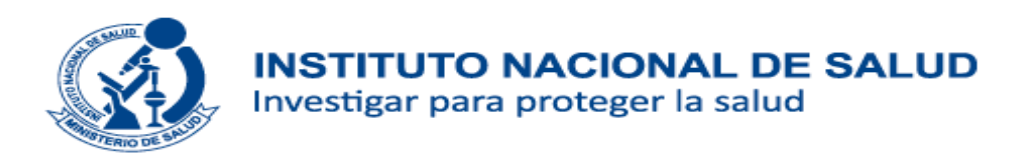

## **Recomendaciones para elaborar una tabla**

- $\checkmark$  Deben ser auto explicativas.
- $\checkmark$  Sencillas y de fácil comprensión.
- $\checkmark$  Titulo descriptivo, breve y claro.
- Encabezamientos claros de filas y columnas (unidades de medida).
- Ordenamiento lógico de filas y columnas: de izquierda a derecha, de arriba a abajo.
- $\checkmark$  Incluir valores marginales (totales).
- Abreviaturas deben hacer explícitas.
- Mantener disposición en tablas similares.